# **Distribution EOLE - Tâche #18628**

Scénario # 16230 (Terminé (Sprint)): Gestion des certificats : intégrer le client Let'sEncrypt et gérer la migration des certificats autosignés vers 2.6.0

## **La chaine iptables n'a pas toujours le même nom**

12/01/2017 11:23 - Philippe Caseiro

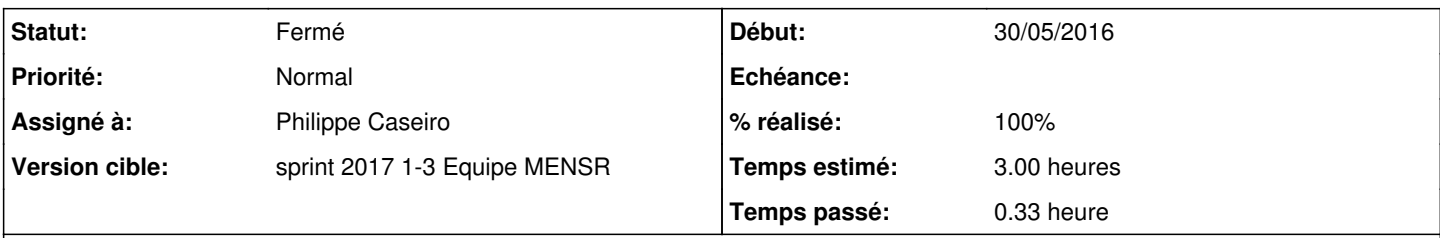

## **Description**

Pour demander des certificats il faut ouvrir le firewall sur certains ports pendant le posttemplate, hors sur un Amon par exemple la chaine ne s'appelle pas eth0-root.

Il faut corriger le script posttemplate/00-letsencrypt pour qu'il fonctionne dans tous les cas.

### **Révisions associées**

## **Révision 07e82cca - 12/01/2017 11:38 - Philippe Caseiro**

Utilisation de la chaine iptables INPUT

Pour l'ouverture des ports de vérification http et TLS on utilise la chaine INPUT présente dans tous les cas.

ref #18628 @20m

#### **Historique**

### **#1 - 12/01/2017 15:14 - Philippe Caseiro**

*- % réalisé changé de 0 à 100*

*- Restant à faire (heures) changé de 3.0 à 0.1*

## **#2 - 12/01/2017 17:12 - Philippe Caseiro**

*- Statut changé de Nouveau à En cours*

## **#3 - 13/01/2017 09:35 - Scrum Master**

*- Statut changé de En cours à Résolu*

#### **#4 - 10/02/2017 15:04 - Joël Cuissinat**

*- Statut changé de Résolu à Fermé*

*- Restant à faire (heures) changé de 0.1 à 0.0*